ФИО: Усынин Максим Валерьевич<br>Лолжность: Ректор **ЧАСТНОЕ Образова гельное учреждение высшего образования** Дата подписания: 03.10**. NI & XLX ународный Институт Дизайна и Сервиса» (ЧОУВО МИДиС)** Кафедра математики и информатики Должность: Ректор Уникальный программный ключ: f498e59e83f65dd7c3ce7bb8a25cbbabb33ebc58

> **УТВЕРЖДАЮ Ректор** М.В. Усынин » мая 2023 г.

## **ФОНД ОЦЕНОЧНЫХ СРЕДСТВ ДЛЯ ПРОВЕДЕНИЯ ПРОМЕЖУТОЧНОЙ АТТЕСТАЦИИ ОБУЧАЮЩИХСЯ ПО ДИСЦИПЛИНЕ Б1.О.19 ОСНОВЫ УПРАВЛЕНИЯ ЦИФРОВЫМИ СЕРВИСАМИ**

Направление 09.03.03 Прикладная информатика Направленность (профиль) Прикладная информатика в экономике **Квалификация** Бакалавр Форма обучения (очная) Год набора 2020

Автор-составитель: Овсяницкая Л.Ю.

# **СОДЕРЖАНИЕ**

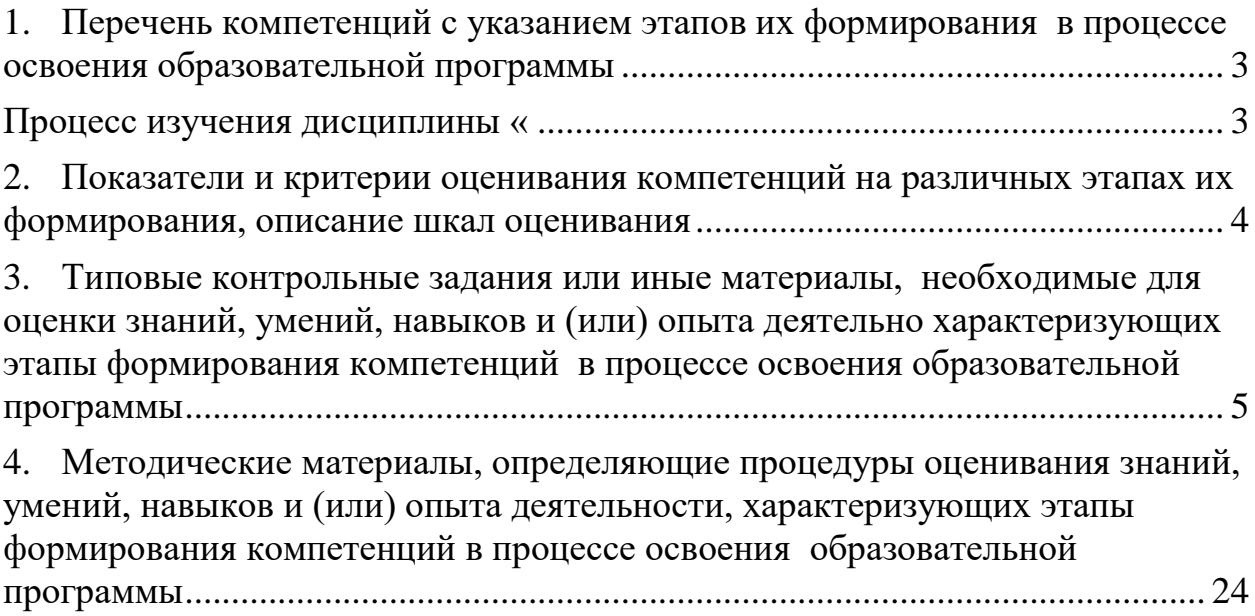

#### <span id="page-2-0"></span>1. ПЕРЕЧЕНЬ КОМПЕТЕНЦИЙ С УКАЗАНИЕМ ЭТАПОВ ИХ ФОРМИРОВАНИЯ В ПРОЦЕССЕ ОСВОЕНИЯ ОБРАЗОВАТЕЛЬНОЙ ПРОГРАММЫ

<span id="page-2-1"></span>Процесс изучения дисциплины «Основы управления цифровыми сервисами» направлен на формирование следующих компетенций:

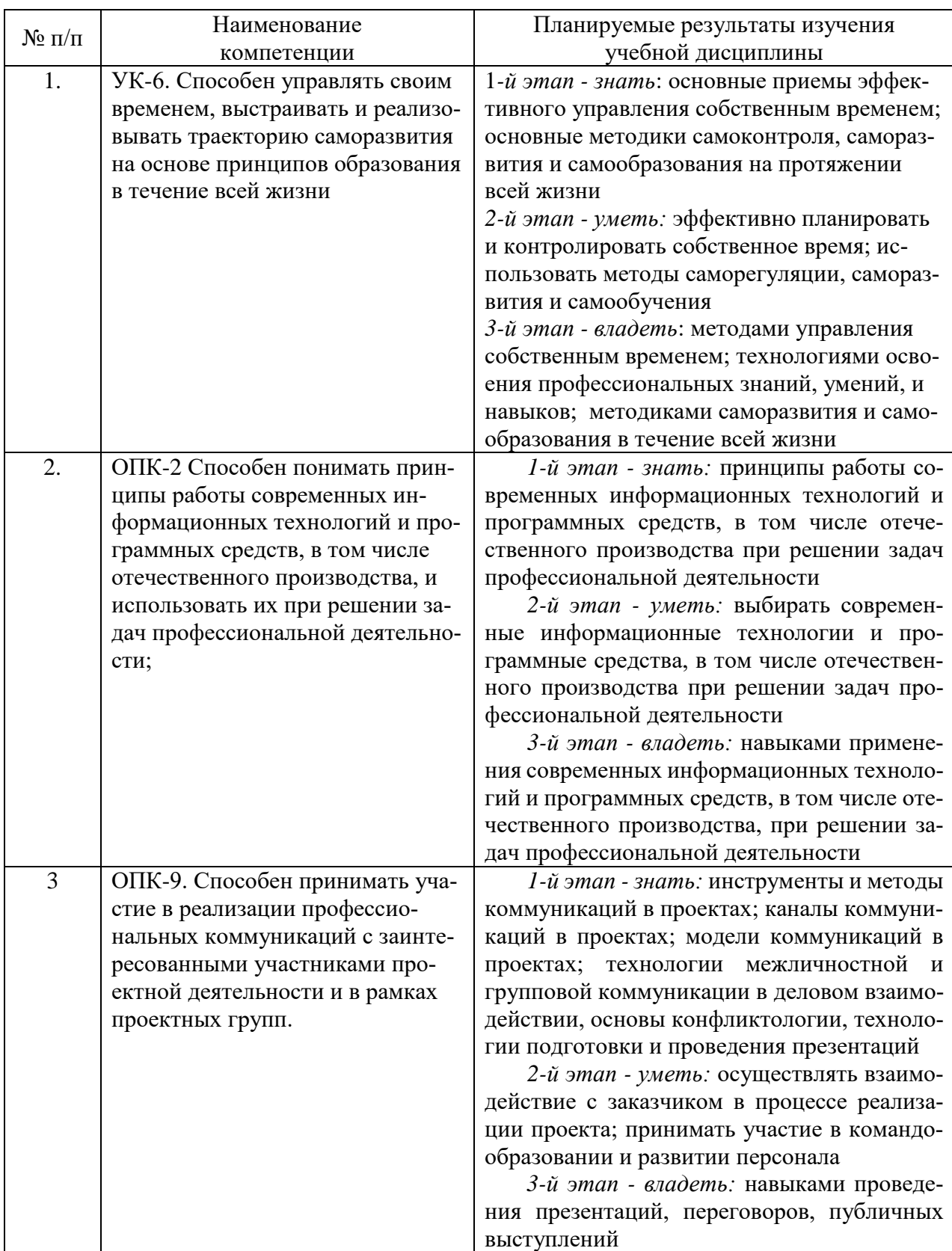

# <span id="page-3-0"></span>2. ПОКАЗАТЕЛИ И КРИТЕРИИ ОЦЕНИВАНИЯ КОМПЕТЕНЦИЙ НА РАЗЛИЧНЫХ ЭТАПАХ ИХ ФОРМИРОВАНИЯ, ОПИСАНИЕ ШКАЛ ОЦЕНИВАНИЯ

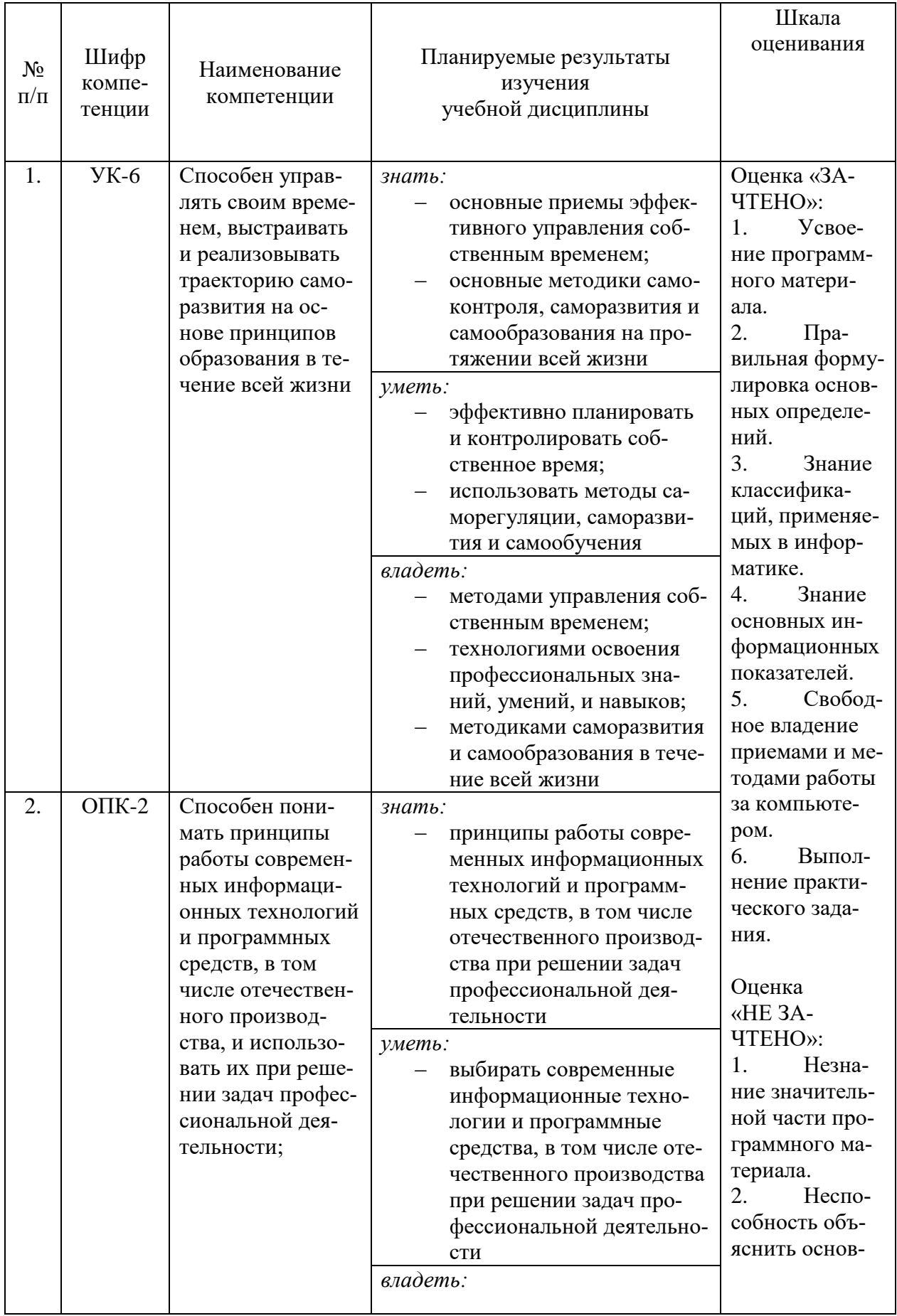

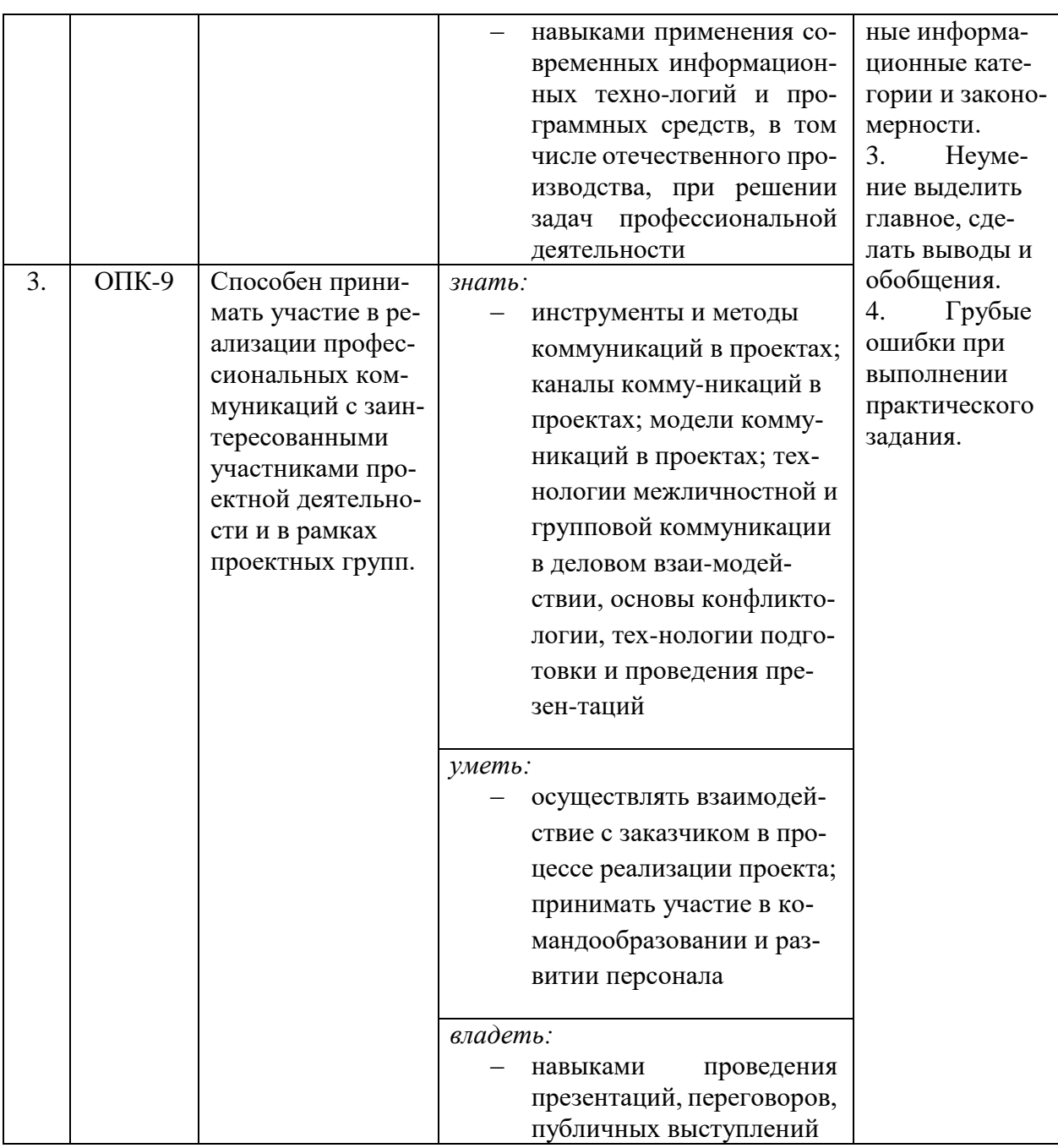

3.

<span id="page-4-0"></span>3. ТИПОВЫЕ КОНТРОЛЬНЫЕ ЗАДАНИЯ ИЛИ ИНЫЕ МАТЕРИАЛЫ, НЕОБХОДИМЫЕ ДЛЯ ОЦЕНКИ ЗНАНИЙ, УМЕНИЙ, НАВЫКОВ И (ИЛИ) ОПЫТА ДЕЯТЕЛЬНО ХАРАКТЕРИЗУЮЩИХ ЭТАПЫ ФОРМИРОВАНИЯ КОМПЕТЕНЦИЙ В ПРОЦЕССЕ ОСВОЕНИЯ ОБРАЗОВАТЕЛЬНОЙ ПРО-ГРАММЫ

#### **1 ЭТАП – ЗНАТЬ**

#### **Комплект тестовых и самостоятельных вопросов**

**Тема 1.** Введение в информационные технологии. Технические средства и программное обеспечение ЭВМ

- 1. Приведите понятие информации. Расскажите о свойствах информации.
- 2. Что такое цифровая экономика. Роль информационных ресурсов в цифровой экономике.
- 3. Информационные системы и их назначение.
- 4. Понятие информационной технологии. Вилы информационных технологий.
- 5. Алгебра логики. Системы счисления (примеры).
- 6. История развития вычислительной техники. Вычислительная техника и научно-технический прогресс.
- 7. Использование ЭВМ в научной, инженерной и экономической областях.
- 8. Применение ЭВМ в интеллектуальных системах принятия решений и управления, в системах автоматизированного проектирования. Классификация ЭВМ.
- 9. Обобщенная структурная схема ЭВМ. Процессор и оперативная память.
- 10. Основные технические характеристики ЭВМ.
- 11. Внешние запоминающие устройства. Размещение информации на носителях. Устройства ввода-вывода информации. Персональные ЭВМ, их основные технические характеристики.

Тема 2. Цифровые сервисы как форма предоставления ценности

- 1. Характеристики цифровых сервисов (услуг).
- 2. Факторы, влияющие на ценность услуги.
- 3. Типы поставщиков услуг.
- 4. Жизненный цикл услуг.
- 5. Внедрение услуг.
- 6. Назначение, состав и структура программного обеспечения.
- 7. Компиляторы и интерпретаторы. Системы программирования. Технологии разработки программ.
- 8. Внутренние и внешние угрозы безопасности информации.
- 9. Защита информации. Технические и организационные методы защиты информации.
- 10. Основные методы защиты информации и сведений.
- 11. Электронная подпись.
- 12. Удостоверяющие центры.

Тема 3. Цифровые сервисы работы с текстовыми и табличными документами для решения задач профессиональной деятельности

- 1. Пакет MS Office. Типовые приемы работы с текстом MS Word.
- 2. Форматирование и редактирование.
- 3. Особенности шрифтов.
- 4. Созлание списков. Работа с таблицами.
- 5. Внедрение и связывание объектов.
- 6. Приложение MS Excel. Базовые функциональные возможности электронных таблиц MS Excel.
- 7. Структура таблицы. Адресация. Ввод данных.
- 8. Проектирование электронной таблицы.

Тема 4. Цифровые сервисы аналитики и визуализации данных для решения задач профессиональной деятельности

- 1. Системы бизнес-аналитики (BI-системы, Business Intelligence).
- 2. Понятие дашборда.
- 3. Инструментальные средства ВІ-аналитики.
- 4. Методы сбора, хранения и передачи данных. Оперативные, аналитические и стратегические уровня управления.
- 5. Визуализация ключевых показателей предприятия.

**Тема 5.** Цифровые сервисы создания рекламы, рассылок, опросов и маркетинг в социальных сетях для решения задач профессиональной деятельности

- 1. Примеры цифровых сервисов для создания опросов, презентаций, форумов.
- 2. Персональная информация. Оператор персональных данных.
- 3. Особенности защиты персональной информации при использовании цифровых сервисов передачи и хранения данных.
- 4. Закон РФ «О персональных данных».
- 5. Ответственность за разглашение или утечку персональных данных.
- 6. Понятие No-code приложений.
- 7. Обзор программных приложений для разработки сайтов-визиток, лендингов в системах No-code.
- 8. Обзор программных приложений для разработки интернет-магазинов, форумов, блогов в системах No-code.

**Тема 6.** Цифровые сервисы управления проектами для решения задач профессиональной деятельности

- 1. Обзор цифровых сервисов управления проектами.
- 2. Особенности применения сервисов управления проектами по методике scrum.
- 3. Особенности применения сервисов управления проектами по методике kanban-досок.
- 4. Обзор программных приложений для управления проектами для agile-команд.
- 5. Облачные сервисы для командной работы над проектами.

Вопросы тестирования по теоретическим основам:

- 1. ОС Windows поддерживает длинные имена файлов. Длинным именем файла считается.
	- 1. любое имя файла без ограничения на количество символов в имени файла
	- 2. любое имя файла латинскими буквами, не превыщающее 255 символов
	- 3. любое имя файла, не превышающее 255 символов
- 2. Расширение файла, как правило, характеризует:
	- 1. объем файла
	- 2. время создания файла
	- 3. место, занимаемое файлом на диске
	- 4. тип информации, содержащейся в файле
	- 5. место создания файла
- 3. Данные это ...

1. Последовательность инструкций (команд) для выполнения различных операций на ПК

2. Информация, над которой производятся действия, предусмотренные программой

3. Точное и простое описание последовательности действий для решения заданной задачи

- 4. Какое устройство в "неймановской" структуре ЭВМ позволяет управлять всем ходом процесса обработки информации
	- 1. периферийные устройства
	- 2. АЛУ
- 3.03Y
- 4. микропроцессор
- 5. YY
- 6. лискета
- 5. Архитектура ЭВМ это ...

1. совокупность общих принципов организации аппаратно-программных средств и их характеристик

- 2. конкретный состав вычислительного средства на некотором уровне детализации
- 3. описание связей внутри вычислительного средства во всей их полноте
- 6. Какое устройство ЭВМ относится к внешним
	- 1. процессор
	- 2. оперативная память
	- 3. принтер
	- 4. арифметико-логическое устройство
- 7. Процессор предназначен для ...
	- 1. сбора, сортировки и хранения информации
	- 2. управления компьютером, сбора и обработки информации
	- 3. долговременного хранения информации
	- 4. обработки информации и управлением компьютером
- 8. Устройства компьютера, не принадлежащие к основным, называются
	- 1. второстепенными
	- 2. дополнительными
	- 3. периферийными
- 9. Оперативная память предназначена для
	- 1. выполнения арифметических и логических операций
	- 2. управления процессами передачи данных
	- 3. физического управления устройствами
	- 4. контроля состояния устройств
	- 5. хранения активных программ и данных
	- 6. преобразования переменного тока в постоянный ток низкого напряжения
- 10. Жесткий диск это
	- 1. устройство ввода графической информации
	- 2. устройство вывода алфавитно-цифровой и графической информации
	- 3. устройство хранения данных с произвольным доступом
	- 4. устройство хранения данных на лазерных дисках с доступом Read Only
	- 5. устройство для соединения компьютеров в глобальную сеть
- 11. Сканер это
	- 1. устройство ввода графической информации
	- 2. устройство вывода алфавитно-цифровой и графической информации
	- 3. устройство вывода графической информации на бумажные носители
	- 4. устройство хранения данных на лазерных дисках с доступом Read Only
	- 5. устройство ввода вывода звуковой информации
	- 6. устройство для соединения компьютеров в глобальную сеть
- 12. Модем это
	- 1. устройство вывода алфавитно-цифровой и графической информации
	- 2. устройство хранения данных с произвольным доступом
	- 3. устройство ввода вывода звуковой информации
	- 4. устройство для соединения компьютеров в локальную сеть
	- 5. устройство для соединения компьютеров в глобальную сеть посредством средств

связи

- 13. Устройство вывода предназначено для...
	- 1. обучения, игры, расчетов и накопления информации
- 2. программного управления работой вычислительной машины
- 3. передачи информации от машины человеку

14. Какую функцию выполняют периферийные устройства? ...

- 1. управление работой ЭВМ по заданной программе
- 2. хранение информации
- 3. ввод и вывод информации
- 4. обработку информации
- 15. К внешнему запоминающему устройству относится:
	- 1.03Y
	- 2. жесткий диск
	- 3. модем
	- $4.  $\overline{1}3\overline{y}$$
- 16. В состав системного программного обеспечения входят ...
	- 1. операционная система и прикладное программное обеспечение
	- 2. операционная система и программы обслуживающего характера
	- 3. программы обслуживающего характера и инструментальные средства
	- 4. текстовые и графические редакторы, электронные таблицы
- 17. Файл это ...
	- 1. область памяти, содержащая прикладную или системную программу
	- 2. совокупность числовой и текстовой информации
	- 3. именованная область памяти на каком-либо носителе с однотипной информацией
	- 4. область памяти, содержащая имена и характеристики других файлов
- 18. Прикладное программное обеспечение состоит из ...
	- 1. программы обслуживающего характера и игровых программ
	- 2. программ для создания нового программного обеспечения
	- 3. программ общего и специального назначения для профессиональной деятельно-

сти

19. Операционная система - это ...

1. комплекс программ, позволяющих создавать тексты, графические изображения и осуществляющих вывод на печать

- 2. программа, облегчающая работу пользователя с компьютером
- 3. комплекс программ, реализующих управление ресурсами компьютера и осуществляющих диалог с пользователем
	- 4. центральное устройство компьютера, предназначенное для обработки информа-

ПИИ

- 20. Драйвер это
	- 1. устройство длительного хранения информации
	- 2. программа, управляющая конкретным внешним устройством
	- 3. устройство ввода
	- 4. устройство, позволяющее подсоединить к компьютеру новое внешнее устрой-

**CTBO** 

- 5. устройство вывода
- 21. В системное программное обеспечение входят:
	- 1. языки программирования
	- 2. операционные системы
	- 3. графические редакторы
	- 4. компьютерные игры
	- 5. текстовые редакторы
- 22. Программно-инструментальные средства
	- 1. синоним средств диагностики
	- 2. программы контроля за оборудованием ПК
	- 3. программы для решения типовых задач

4. программные продукты, предназначенные для разработки программного обеспечения

23. Совокупность программ, управляющих работой всех устройств ПК и процессом выполнения прикладных программ - это ...

1. сервисная система

2. операционная система

3. прикладное программное обеспечение

4. пакет прикладных программ

24. Программное обеспечение, необходимое для управления компьютером и поддержки выполнения других программ, а также для предоставления пользователю набора всевозможных услуг-это...

1. прикладное программное обеспечение

2. Software

3. системное программное обеспечение

4. системные файлы

25. Оболочка операционной системы - это...

1. программный продукт, который делает общение пользователя с компьютером более комфортным

2. служебные программы, которые предоставляют ряд дополнительных системных услуг

3. программные продукты, предназначенные для разработки программного обеспечения

4. совокупность программно-аппаратных средств ПК для обнаружения сбоев в процессе работы компьютера

26. Утилиты - это...

1. специальные устройства, находящиеся на системной плате компьютера и отвечающие за нормальное функционирование периферийных устройств

2. программный продукт, который делает общение пользователя с компьютером более комфортным

3. служебные программы, которые предоставляют ряд дополнительных услуг

4. программные продукты, предназначенные для разработки программного обеспечения

5. совокупность программно-аппаратных средств ПК для обнаружения сбоев в процессе работы компьютера

27. Драйвер-это...

1. Устройство для считывания информации

2. Инженер по ремонту ЭВМ

3. Программа, обеспечивающая взаимодействие операционной системы с определенным устройством компьютера

4. Программа, управляющая процессом выполнения прикладных программ

5. Специалист, обслуживающий сетевой сервер

28. Программой архиватором называют:

1. программу для уменьшения информационного объема (сжатия) файлов

2. транслятор

3. программу резервного копирования файлов

4. интерпретатор

29. ОС Windows поддерживает длинные имена файлов. Длинным именем файла считается  $\ddotsc$ 

1. любое имя файла без ограничения на количество символов в имени файла

2. любое имя файла латинскими буквами, не превыщающее 255 символов

3. любое имя файла, не превышающее 255 символов

30. Расширение файла, как правило, характеризует:

- 2. время создания файла
- 3. место, занимаемое файлом на диске
- 4. тип информации, содержащейся в файле
- 5. место создания файла
- 31. Файловая система это...

1. это комплекс программ по управлению работой аппаратной части ПК и организации взаимодействия пользователя и ПК.

2. обеспечивает создание новых прикладных программ для компьютера.

3. функциональная часть ОС, обеспечивающая выполнение операций с файлами

32. Архитектура ЭВМ - это ...

1. совокупность общих принципов организации аппаратно-программных средств и их характеристик

2. конкретный состав вычислительного средства на некотором уровне детализации

3. описание связей внутри вычислительного средства во всей их полноте.

#### $2$   $3$  $TAT - YMET$

#### Комплект практических работ

Практические работы и семинары служат для работы студентов над учебными задачами с целью выработки и закрепления практических навыков.

Тема 1. Введение в информационные технологии. Технические средства и программное обеспечение.

Задание: изучение основных технических характеристик ЭВМ и подбор конфигурации ЭВМ для выполнения различных задач.

Из предложенного списка выбрать ЭВМ: подходящие для офисной работы, не требующей высокой производительности процессора и видеокарты; для просмотра видео; для создания мультимедиа; для создания программных приложений; для игр.

Обосновать свой выбор.

- 1. Intel Celeron N4120, 4x1.1  $\Gamma\Gamma$ II, 4  $\Gamma$ B DDR4, SSD 120  $\Gamma$ B, Windows 10 Pro
- 2. Intel Celeron G4900, 2x3.1  $\Gamma\Gamma$ u, 4  $\Gamma$  DDR4, SSD 120  $\Gamma$ 5, Windows 10 Pro
- 3. Intel Core i3-10105F, 4x3.7  $\Gamma\Gamma$ II, 16  $\Gamma$  DDR4, GeForce GTX 1650, SSD 512  $\Gamma$ 5, без  $OC$
- 4. Intel Core i5-11400F, 6x2.6  $\Gamma\Gamma$ II, 16  $\Gamma$  DDR4, GeForce RTX 3050, SSD 512  $\Gamma$ 5, без  $OC$
- 5. Intel Celeron N4120, 4x1.1  $\Gamma\Gamma$ u, 4  $\Gamma$ B DDR4, SSD 120  $\Gamma$ B, Windows 10 Pro.

Тема 2. Цифровые сервисы как форма предоставления ценности

Задание: подготовить сообщение на заданную тему, презентацию, принять участие в дискуссии и оформить реферат.

Написание реферата является обязательным элементом работы студентов в рамках освоения курса «Основы управления цифровыми сервисами». Реферат (от лат. «refero» - докладываю, сообщаю) - это самостоятельная исследовательская работа, в которой автор раскрывает суть исследуемой проблемы; приводит различные точки зрения, а также собственные взгляды не нее. Содержание реферата должно быть логичным; изложение материала носит проблемно-тематический характер.

#### Темы для рефератов:

- 1. Цифровая экономика. Стратегические направления развития информационных технологий.
- 2. История развития вычислительной техники. Вычислительная техника и научно-технический прогресс.
- 3. Интеллектуальные системах принятия решений и управления.
- 4. Умный дом. Умный город. Умный транспорт.
- 5. Цифровая трансформация образования.
- 6. Цифровая трансформация здравоохранения.
- 7. Цифровая трансформация промышленности.
- 8. Угрозы безопасности информации. Защита информации.
- 9. Основные методы защиты информации и сведений.
- 10. Методы и механизмы обработки и структурирования информации больших данных (Big Data).

#### *Структура реферата:*

- 1) Ключевые слова.
- 2) Аннотация содержания (2-3 предложения).

3) Введение (не более 2 страниц). Во введении необходимо обосновать актуальность темы, очертить область исследования, объект исследования, основные цели и задачи исследования, сформулировать выдвигаемые гипотезы.

4) Основная часть состоит из 2-3 разделов. В них раскрывается суть исследуемой проблемы, проводится обзор информации по предмету исследования. Изложение материала не должно ограничиваться лишь описательным подходом к раскрытию выбранной темы. Оно также должно содержать собственное видение рассматриваемой проблемы.

5) Заключение (1-2 страницы). В заключении кратко излагаются выводы, а также предполагаемые научные результаты и прогнозы.

6) Библиографический список (от 5 до 10 источников) в алфавитном порядке. В данный список рекомендуется включать работы отечественных и зарубежных авторов Библиографический список содержит только те произведения, на которые есть сноски в тексте.

7) Приложение (при необходимости).

#### **Создание презентации по заданной теме**

Мультимедийные презентации используются для того, чтобы обучающийся смог наглядно продемонстрировать визуальные (аудио, видео, графические) материалы, освоенные в ходе самостоятельной и практической работы по предмету.

#### **Общие требования к презентации:**

Презентация не должна быть меньше 10 слайдов.

Первый слайд – титульный лист, на котором обязательно должны быть представлены: тема; фамилия, имя, автора, номер учебной группы;

Второй слайд – содержание, где представлены основные вопросы разобранные в ходе изучения темы. Желательно, чтобы из содержания по гиперссылке можно перейти на необходимую страницу и вернуться вновь на содержание.

В структуре презентации необходимо использовать: графическую и анимационную информацию: видео и аудио фрагменты, таблицы, диаграммы, инфографику и т.д.

Последний слайд демонстрирует список ссылок на, используемые информационные ресурсы.

**Тема 3.** Цифровые сервисы работы с текстовыми и табличными документами.

#### **Практическая работа №1.**

- 1. Сохранить работу в Личной папке под именем Работа 1.
- 2. Задать параметры страницы: Левое поле -2,5 см, правое- 1 см, верхнее и нижнее поля по 1,5 см.
- 3. Выполнить черновой набор текста.

Информатика - это техническая наука, систематизирующая приемы создания, хранения, воспроизведения, обработки и передачи данных средствами вычислительной техники, а также принципы функционирования этих средств и методы управления ими.

В информатике особое внимание уделяется вопросами взаимодействия. Для этого даже есть специальное понятие - интерфейс. Методы и средства взаимодействия человека с аппаратными и программными средствами называют пользовательским интерфейсом. Соответственно, существуют аппаратные интерфейсы, программные интерфейсы и аппаратно - программные интерфейсы.

Основной задачей информатики является систематизация приемов и методов работы с аппаратными и программными средствами систематизация приемов и методов работы с аппаратными пи программными средствами вычислительной техники. Цель систематизации состоит в выделении, внедрении и развитии передовых, наиболее эффективных технологий, в автоматизации этапов работы с данными, а также в методическом обеспечении новых технологических исследований.

В информатике все жестоко ориентировано на эффективность. Вопрос, как сделать ту или иную операцию, для информатики являются важным, но неосновным. Основным же является вопрос, как сделать данную операцию эффективно.

- 1. Задать параметры форматирования: Шрифт Times New Roman, размер шрифта -14, выравнивание по ширине.
- 2. На втором листе документа создайте титульный лист по образцу
- 3. На третьем листе путем копирования вставить ранее набранный тест. Для каждого абзаца задать следующие параметры форматирования:
- Первый абзац Шрифт Разреженный на 3 пт
- Второй абзац Междустрочный интервал Двойной
- Третий абзац интервал пере..., после ... 24 пт
- Четвертый абзац Отступ слева 2 см.

#### Практическая работа №2.

Создать 3 вида списков - нумерованный, маркированный, многоуровневый. (См. об-1. разец)

#### Список групп:

- 1. Аблулин
- 2. Быкова
- 3. Васильева
- 4. Катаев
- 5. Морозов

#### Перечень основных предметов:

- Информатика
- Информационные системы в экономике
- Автоматизированные системы
- Основы программирования

#### Средства вычислительной техники:

- $1<sup>1</sup>$ Аппаратное обеспечение средств ВТ
- Базовая конфигурация  $1.1.$
- 1.1.1. Системный блок
- 1.1.2. Монитор
- 1.1.3. Клавиатура
- 1.1.4. Мышь
- $2<sup>1</sup>$ Программное обеспечение
- $2.1$ Базовое ПО

#### 2.2. Прикладные программы

- 2. Оформить текст в виде колонок. Скопировать ранее набранный текст (работа 1) на новый лист Вашего документа. Выполнить следующие действия:
- Представить данный текст как один абзац. Для этого удалить все символы конца абзаца.
- Представить текст в виде 3 колонок равной ширины с разделителем, расстояние между колонками – 0,6 см.
- Установить расстановку переносов. (Обратите внимание как изменился вид текста!)
- Оформить текст в первой колонке Буквицей.

#### **Проверочная работа 1. Составить отчет по бронированию номеров**

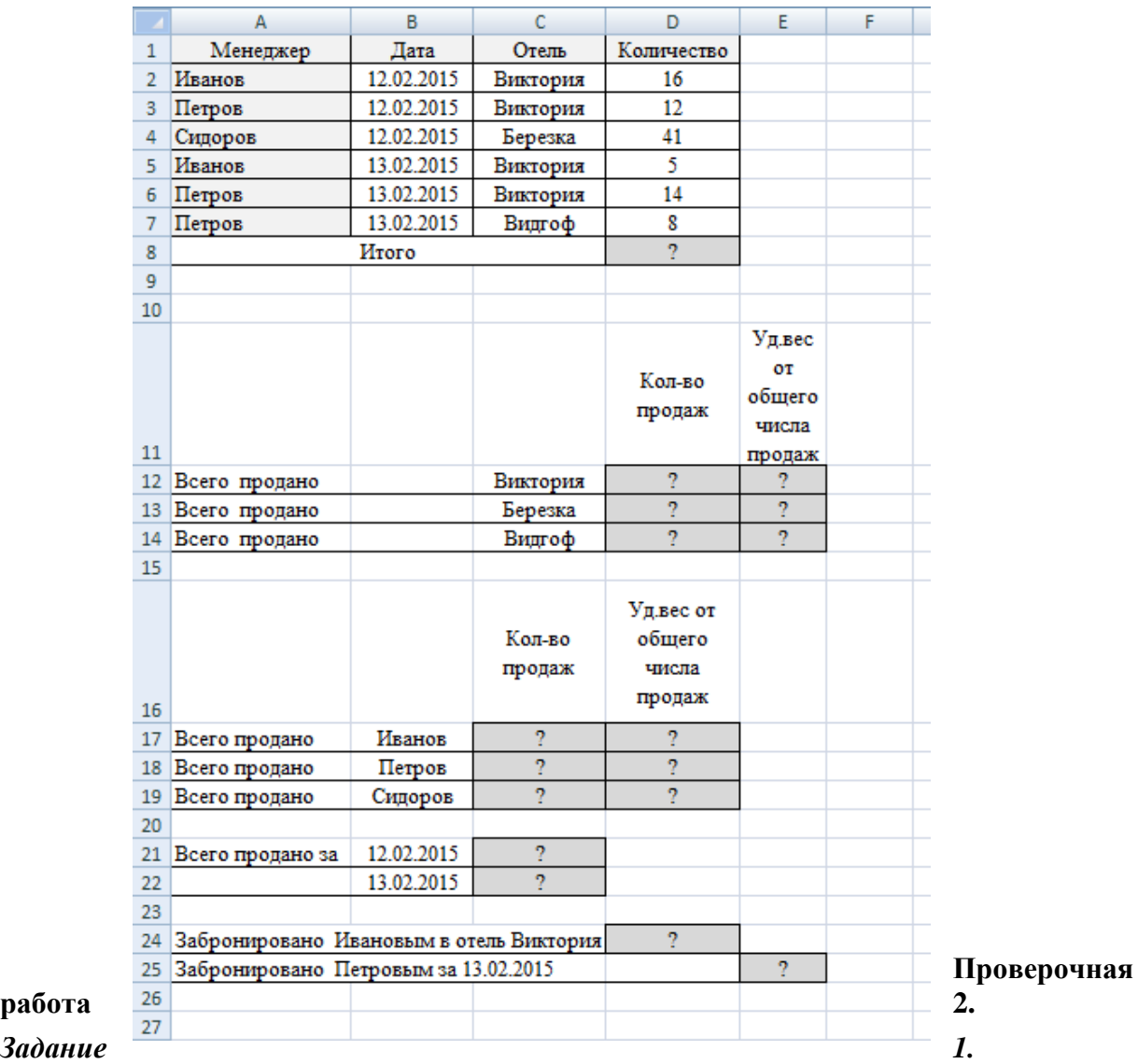

Покупатель магазина получает скидку 5%, если у него есть дисконтная карта или если общая стоимость его покупки превышает 3000 рублей. Вычислить, сколько заплатили покупатели за свои покупки.

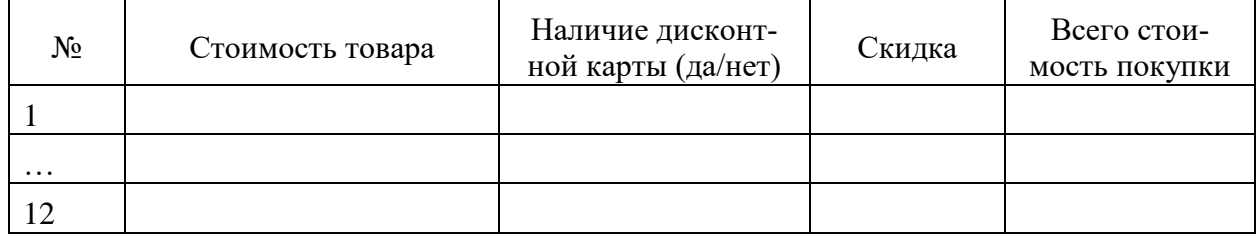

#### *Задание 2.*

Прием на работу идет на конкурсной основе. Условия приема требуют 10 лет рабочего стажа и возраста не более 35 лет. Составить таблицу при внесении данных в которую, определялся бы критерий «Подходит», «Не подходит».

#### *Задание 3.*

Студент получает зачет автоматически при выполнении следующих условий: тест сдан на положительную оценку, средний балл по предмету не менее 4 и сдан реферат по предмету. Составить зачетную таблицу (12 строк). При заполнении предусмотреть различные комбинации. В последнем столбце должен быть вычислен результат – зачет (или незачет). **Проверочная работа 3.**

1. Скопировать исходный список из файла-заготовки

2.С помощью текстовых функций создать списки по образцу (столбцы В, С,D)

3. В столбцы E, F внести данные

Для внесения даты отпуска воспользоваться функцией СЛУЧМЕЖДУ из категории Математические. Начальной датой указать сегодняшний день

Список праздничных дней составить самостоятельно ниже исходной таблицы (с 1 по 8 января, 23 февраля, 8 марта, 1и 9 мая, 12 июня, 4 ноября)

5. Вычислить дату и день недели выхода на работу

6. Вычислить сколько дней осталось до отпуска

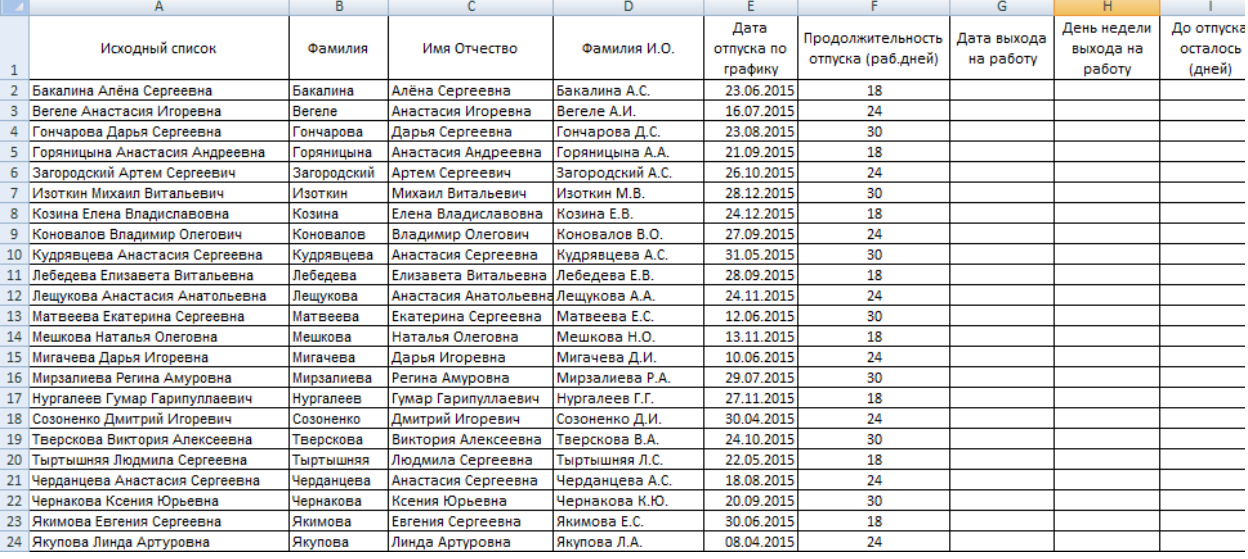

#### **Контрольная работа. Используя статистические и логические функции Excel составить отчет по продажам.**

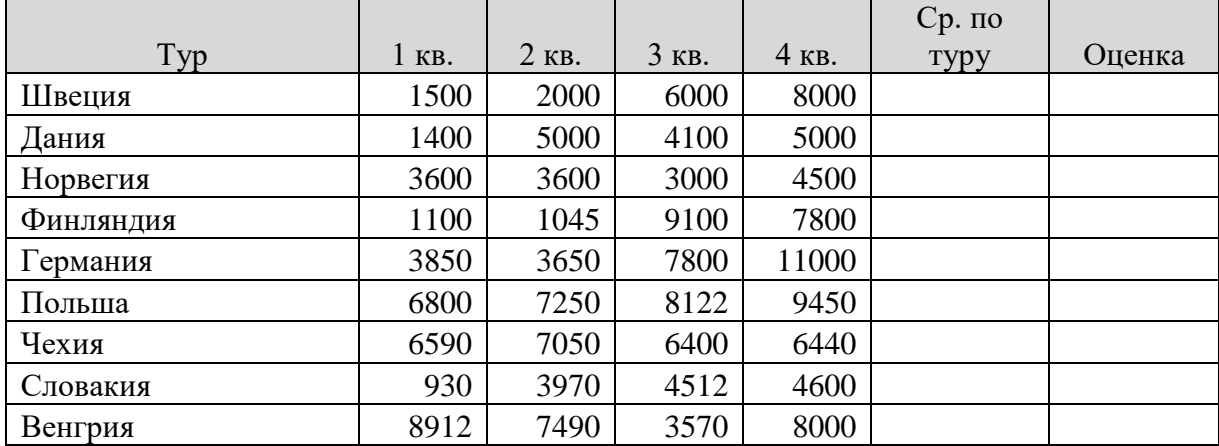

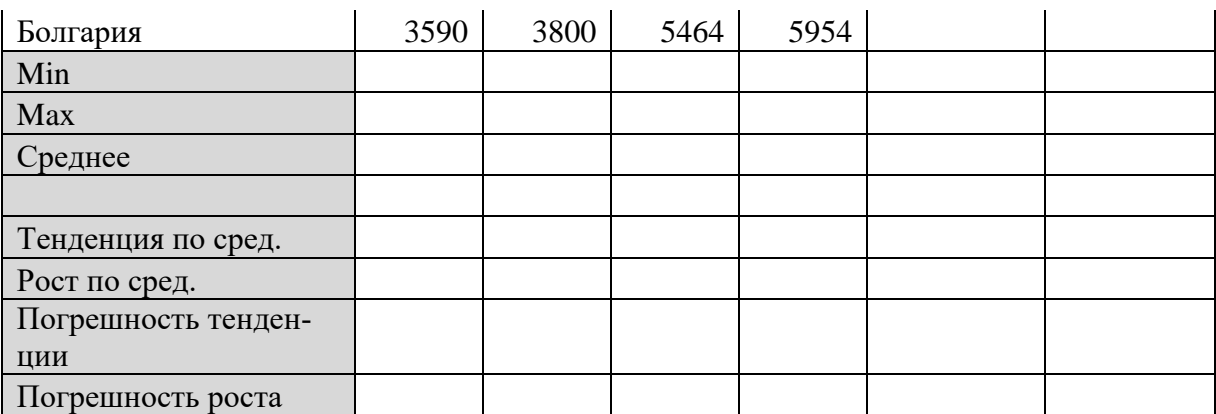

**Тема 4.** Цифровые сервисы аналитики и визуализации данных для решения задач профессиональной деятельности.

Откройте файлы с данными «Данные для л\_р Дашборд1.xls» и проанализируйте его.

На основе анализа постройте в MS Excel интерактивный динамически изменяющийся дашборд.

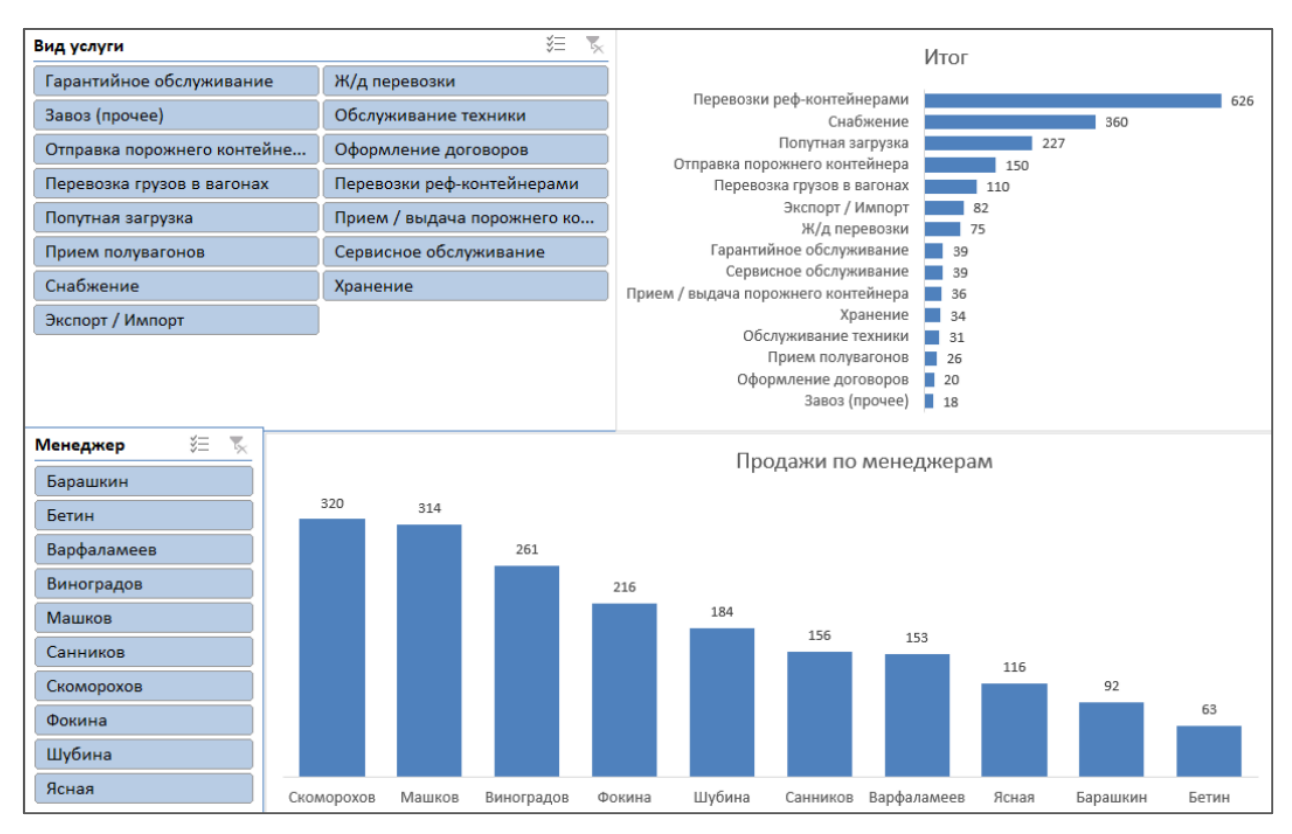

**Тема 5.** Цифровые сервисы создания рекламы, рассылок, опросов и маркетинг в социальных сетях для решения задач профессиональной деятельности

Разработайте и создайте в No-code редакторах лендинг (Landing Page) для коммерческой компании, обоснуйте выбранные структуру, входящие элементы, дизайн.

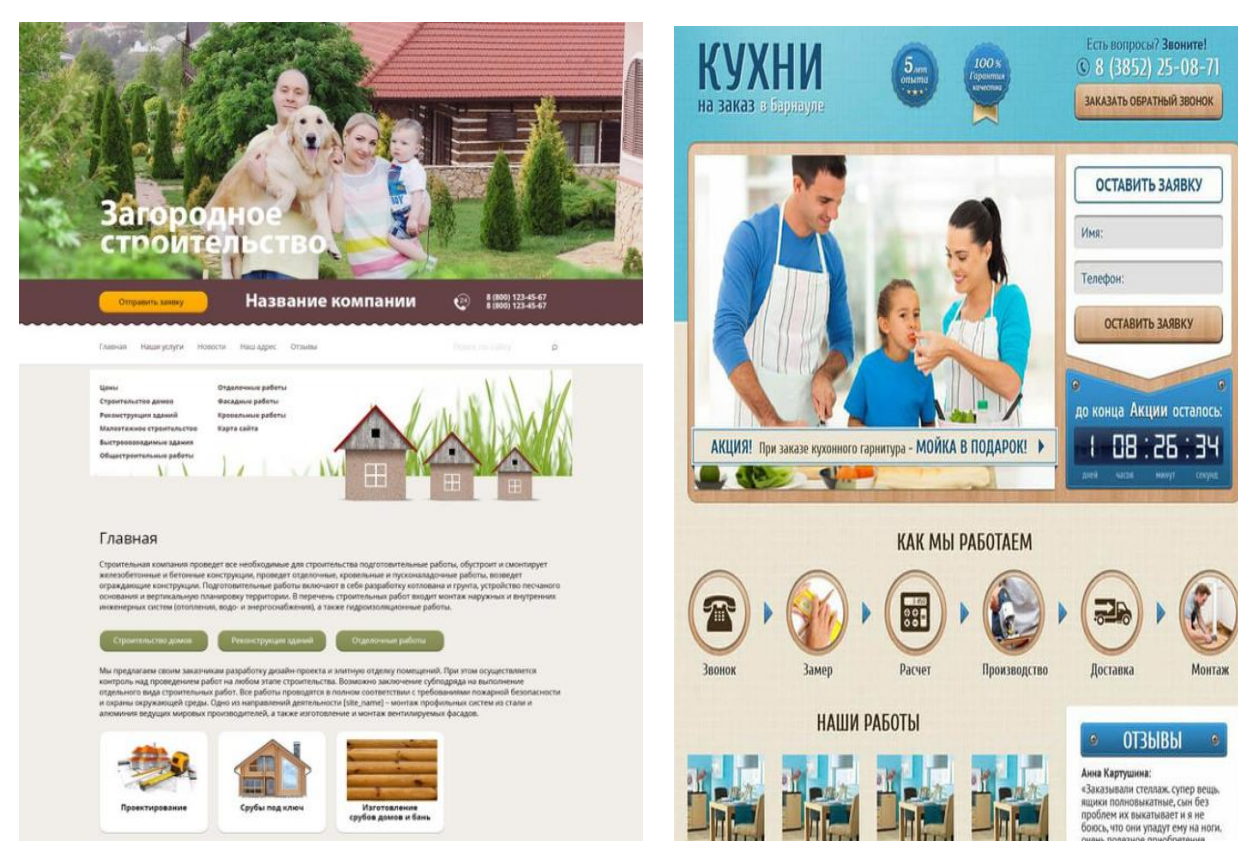

**Тема 6.** Цифровые сервисы управления проектами для решения задач профессиональной деятельности

#### Контрольная работа

Проект автоматизации разработки и внедрения проекта должен быть выполнен средствами программы MS Project.

#### **Задание**

Создайте в MS Project новый проект в соответствии с вариантом:

- 1. Установите сегодняшнее число как начало выполнения проекта в окне Сведения о проекте.
- 2. Настройте проектный календарь, установив рабочее и нерабочее время.
- 3. Создайте структуру задач, указав их длительность.
- 4. Объедините связанные задачи в группы и установите связи для всех подзадач каждого этапа.
- 5. Выделите критический путь.
- 6. Распределите ресурсы.
- 7. Определите, есть ли проблема перегрузки ресурсов и, при необходимости, решите ее, например, назначив сверхурочные часы.
- 8. По аналогии с л/р № 4 продемонстрируйте различные итоги и отчеты (таблицы трудозатраты, суммарная и т.д.).

Варианты заданий

#### Вариант 1

Проект разработки и внедрения программного комплекса.

Режим работы: с 9-00 до 18-00. Выходные дни: суббота, воскресе-

нье.

Укороченный рабочий день с 9-00 до 16-00: пятница.

Выходной день: праздник программиста фирмы (укажите любой день).

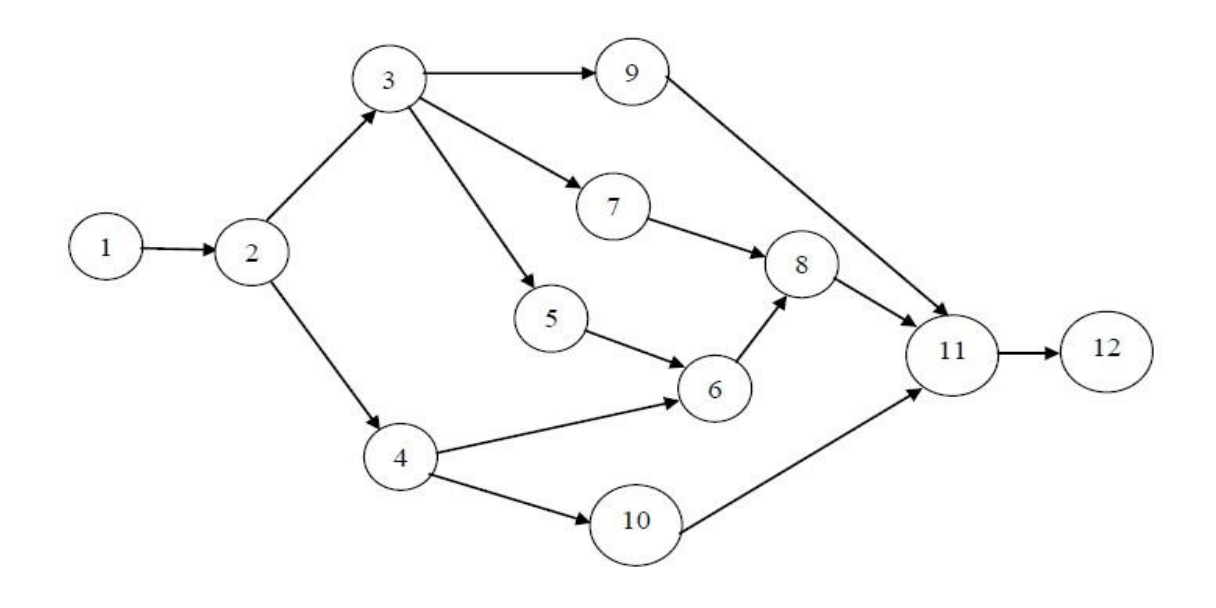

#### **Работы:**

- 1) Предварительное определение перечня и структуры выдаваемых документов, информационных массивов и характеров их использования (40 дней).
- 2) Разработка общей схемы решения задачи, утверждение перечня и форм выдаваемых документов, выдача задания на программирование (30 дней).
- 3) Определение структур данных и способов кодирования информации (35 дней).
- 4) Обеспечение формирования исходных данных (20 дней).
- 5) Обеспечение формирования нормативных массивов (12 дней).
- 6) Обеспечение формирования базовых массивов (30 дней).
- 7) Разработка программного обеспечения (100 дней).
- 8) Отладка программ (30 дней).
- 9) Техническое обеспечение решения задачи (12 дней).
- 10) Организационное обеспечение решения задачи (20 дней).
- 11) Опытно-промышленная проверка (30 дней).
- 12) Корректировка по результатам проверки (60 дней).

#### Вариант 2

На сетевом графике ввода в производство и производства нового станка, представленном на рисунке, работы обозначены стрелками, а узлы указывают на очередность работ. Узел означает событие – момент завершения всех работ стрелок, входящих в этот узел. Пояснения к графику и продолжительности работ сведены в таблицу.

Режим работы: с 7-00 до 15-00. Выходные дни: пятница, суббота. Укороченный рабочий день с 7-00 до 14-00: четверг.

Выходной день: праздник создания фирмы (укажите любой день).

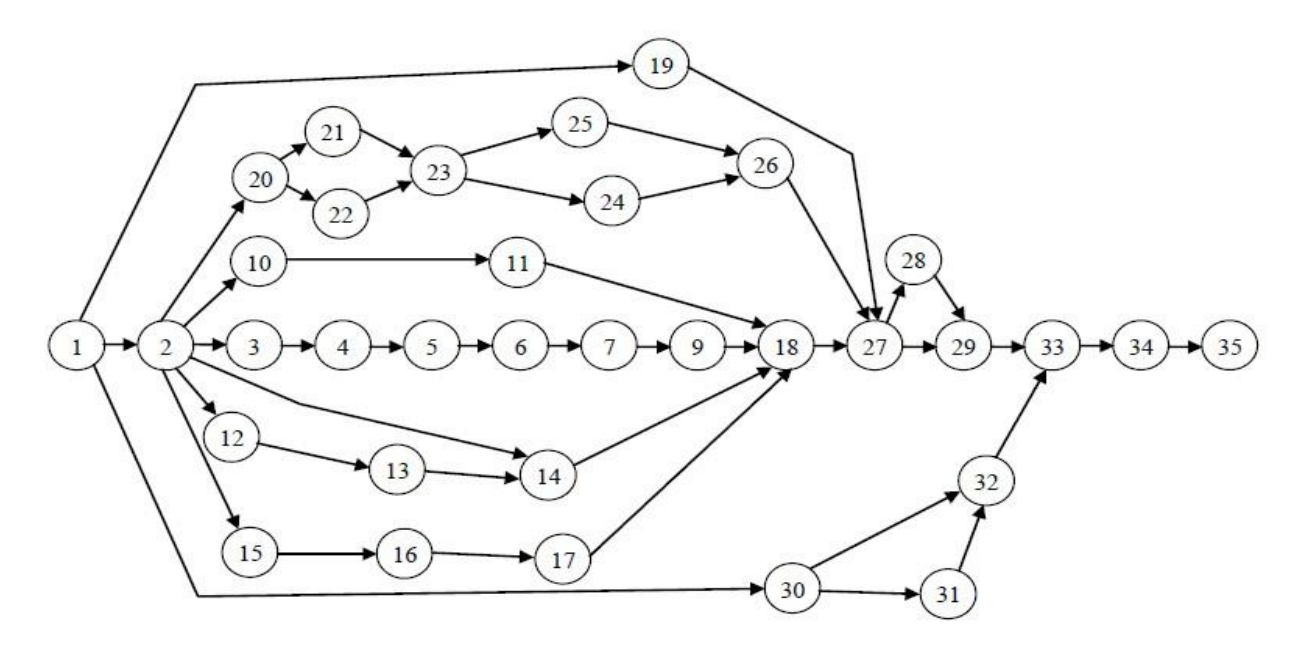

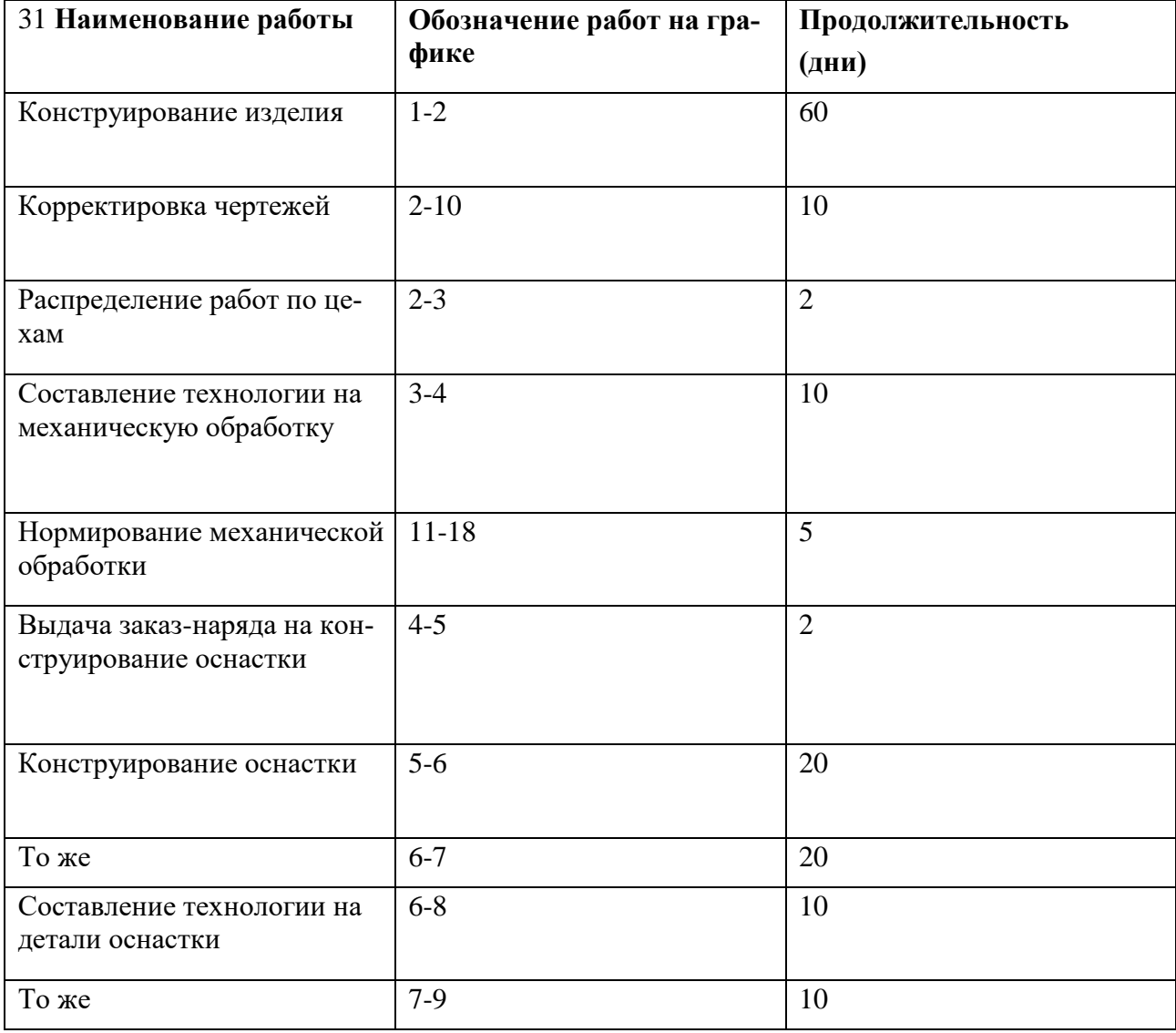

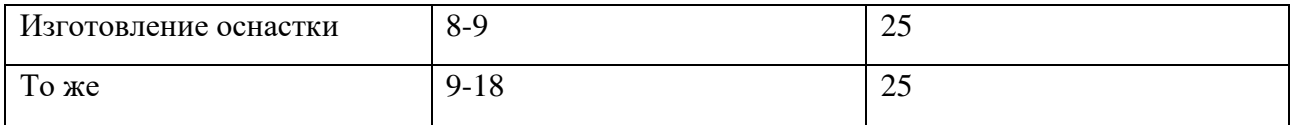

20

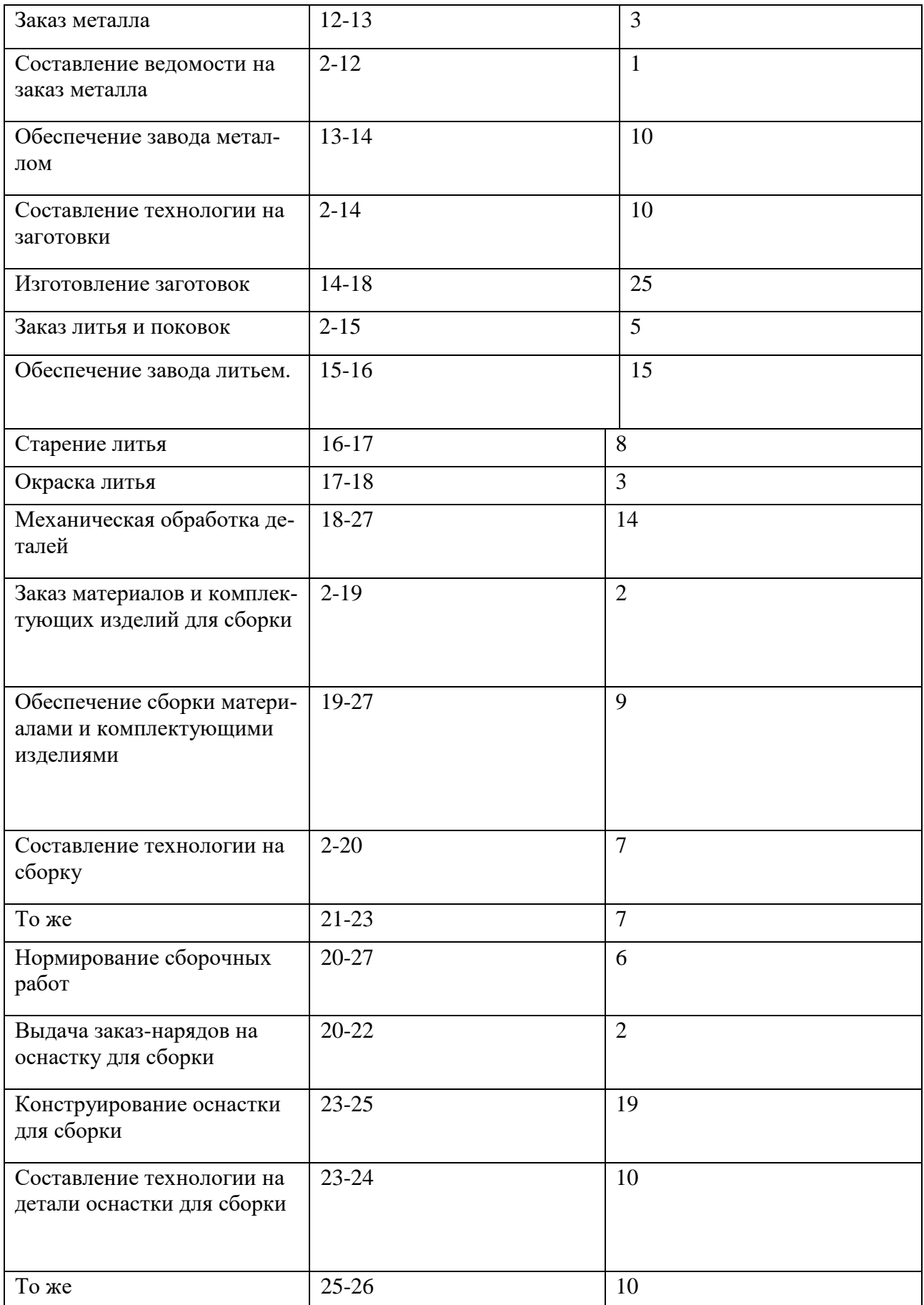

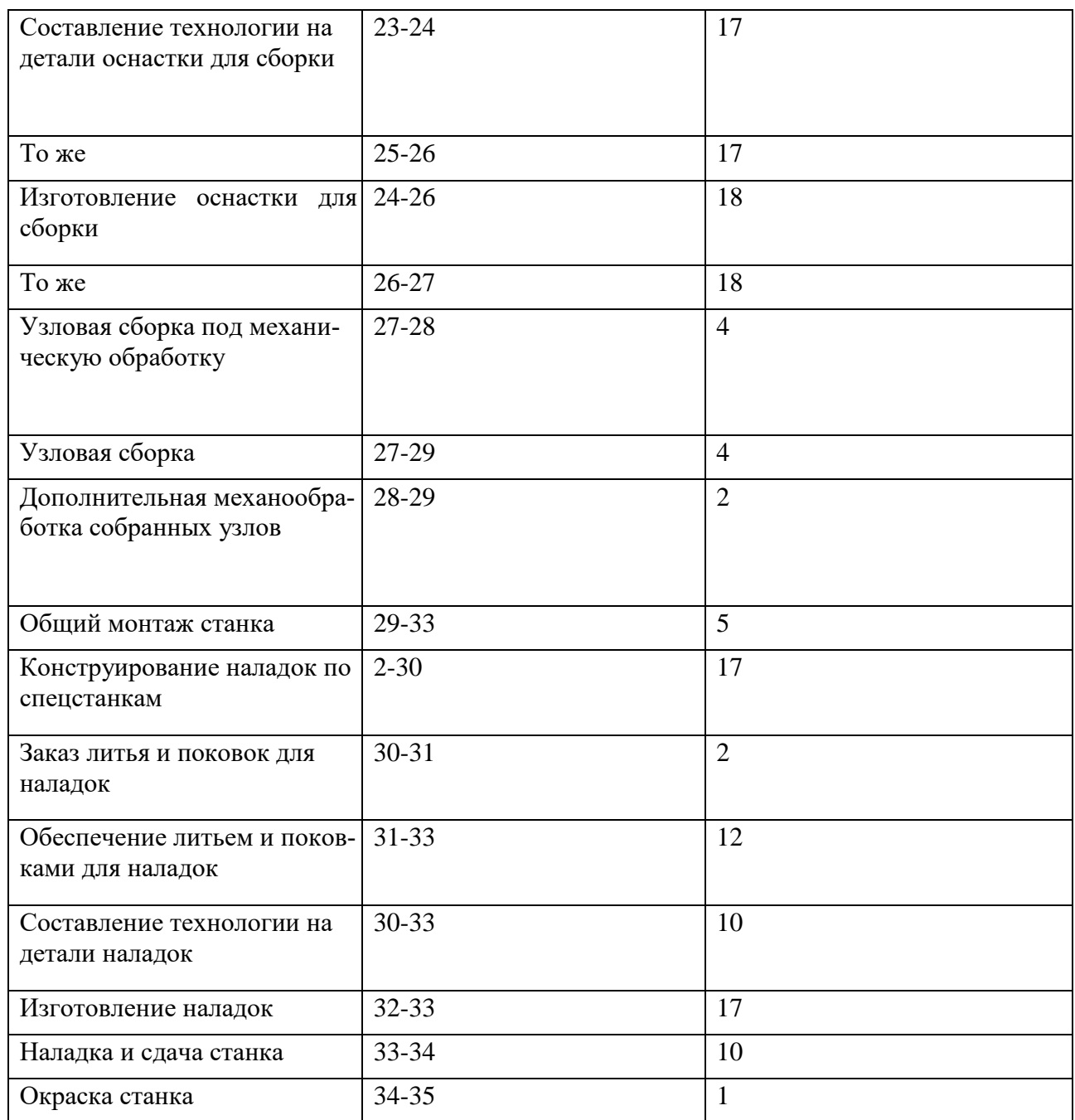

#### **3 ЭТАП – ВЛАДЕТЬ**

#### **Перечень вопросов к зачету**

1. Информация и данные. Свойства информации.

2. Информация и общество. Информационные ресурсы.

3. Информатика – предмет и задачи. Место компьютера в современном мире.

4. Информационные системы. Общая характеристика процессов сбора, передачи, обработки и накопления информации.

5. Понятие информационной технологии. Виды информационных технологий.

6. Безопасность информационных систем. Угрозы безопасности информации. Защита информации.

7. Основные методы защиты от несанкционированного вмешательства в информационные процессы.

8. Назначение и устройство персонального компьютера. Структура ПК.

9. Внешние устройства.

10. Функциональные характеристики ПК.

11. Программное обеспечение компьютеров. Классификация программных продуктов. Системное ПО. Операционные системы. Операционные системы Windows.

12. Файловая система. Файловая структура.

13. Понятия компьютерной сети и АРМ.

14. Классификация вычислительных сетей.

15. Топологии вычислительной сети, преимущества и недостатки каждого типа топологии вычислительной сети.

16. Локальная вычислительная сеть, ее компоненты и особенности. Преимущества работы в локальной сети.

17. Глобальные вычислительные сети. Отличия глобальных вычислительных сетей от локальных.

18. Базовые принципы построения сети Интернет. Структура (компоненты) Интернета.

- 19. Электронная почта.
- 20. Доступы подключения к Интернету.
- 21. Способы соединения с Интернетом.
- 22. Технологии Intranet.

23.

24. Информация. Информатика. Информационные технологии.

25. Информационные революции. Информационный кризис и информатизация общества.

- 26. Информация и данные. Формы представления информации.
- 27. Системы счисления. Перевод числа из десятичной в двоичную систему.
- 28. Этапы развития вычислительной техники. Определение ЭВМ.
- 29. Классификация ЭВМ.
- 30. Обобщенная структурная схема ЭВМ.
- 31. Устройства ввода ЭВМ. Назначение, типы.
- 32. Устройства вывода ЭВМ. Назначение, типы.
- 33. Основная память ЭВМ. Назначение и состав.
- 34. Внешние запоминающие устройства ЭВМ. Назначение и типы.
- 35. Центральные устройства ЭВМ. Состав и принцип работы.
- 36. Обработка машинной команды центральными устройствами ЭВМ.
- 37. Взаимодействие центральных и внешних устройств ЭВМ. Типы интерфейса.
- 38. Шина. Характеристики и типы.
- 39. Обобщенная структурная схема персонального компьютера.
- 40. Программное обеспечение ЭВМ. Типы и состав.
- 41. Операционные системы. Основные функции и виды.
- 42. Типы диалога пользователя с компьютером.
- 43. Разработка прикладной программы под управлением ЭВМ.
- 44. Системы программирования. Назначение и состав.
- 45. Технология разработки программных комплексов. Основные этапы.
- 46. Основы структурного программирования.
- 47. Базовые управляющие конструкции.
- 48. "Восходящий" и "нисходящий" способы проектирования программ.
- 49. Алгоритм и схема алгоритма.
- 50. Тестирование и отладка программ.
- 51. Виды ошибок в программах.
- 52. Методы получения дополнительной информации о процессе выполнения программы.
	- 53. Назначение и типы вычислительных комплексов.
- 54. Назначение и типы компьютерных сетей.
- 55. Состав и основные характеристики компьютерных сетей.
- 56. Виды топологии компьютерных сетей.
- 57. Сеть Интернет. Структура. Управление. Протоколы.
- 58. Адреса компьютера в сети Интернет. Унифицированный указатель ресурса.
- 59. Основные службы сети Интернет.
- 60. Базы данных и их назначение.
- 61. Основные требования к базам данных.
- 62. Предметная область. Объекты предметной области. Атрибуты объектов.
- 63. Типы связей между объектами предметной области.
- 64. Отношения и их свойства. Реляционные базы данных.
- 65. Глобальные компьютерные сети в финансово-экономической деятельности.
- 66. Типы систем общения в реальном времени. IP-телефония.
- 67. Международная система обмена информацией. Система адресации в Интернет.
- 68. Основные компоненты Всемирной паутины WWW.
- 69. Особенности языка гипертекстовой разметки Web-документов HTML.
- 70. Способы защиты информации в Интернете.
- 71. Принципы защиты информации в Интернете. Характеристики, обеспечивающие

безопасность системы.

- 72. Телеконференции.
- 73. Поиск информации в глобальной сети.
- 74. Web-ресурсы.
- 75. Базовые функциональные возможности электронных таблиц Excel.
- 76. Особенности окна Excel . Структура таблицы.
- 77. Адресация в электронных таблицах Excel.
- 78. Ввод данных в таблицу Excel.
- 79. Автозаполнение в таблице Excel.
- 80. Проектирование электронной таблицы. Оформление таблицы.
- 81. Ошибки при обработке таблиц.
- 82. Категории функций и их характеристики.
- 83. Основы статистической обработки данных средствами Excel. Мастер функций.
- 84. Построение графиков и диаграмм. Мастер диаграмм.
- 85. Элементарные функции. Особенности их табулирования и построения графиков.
	- 86. Внедрение и связывание объектов в Excel.
	- 87. Excel как база данных.
	- 88. Сортировки данных в таблице. Виды сортировки.
	- 89. Фильтрация данных.
	- 90. Особенности расширенного фильтра.
	- 91. Обработка больших массивов данных.
	- 92. Сводные таблицы
	- 93. Защита данных.
	- 94. Импорт и экспорт данных в Excel.

#### <span id="page-23-0"></span>4. МЕТОДИЧЕСКИЕ МАТЕРИАЛЫ, ОПРЕДЕЛЯЮЩИЕ ПРОЦЕДУРЫ ОЦЕНИВАНИЯ ЗНАНИЙ, УМЕНИЙ, НАВЫКОВ И (ИЛИ) ОПЫТА ДЕЯТЕЛЬНОСТИ, ХАРАКТЕРИ-ЗУЮЩИХ ЭТАПЫ ФОРМИРОВАНИЯ КОМПЕТЕНЦИЙ В ПРОЦЕССЕ ОСВОЕНИЯ ОБРАЗОВАТЕЛЬНОЙ ПРОГРАММЫ

#### **1 ЭТАП – ЗНАТЬ**

*Критерии оценивания знаний на занятиях*

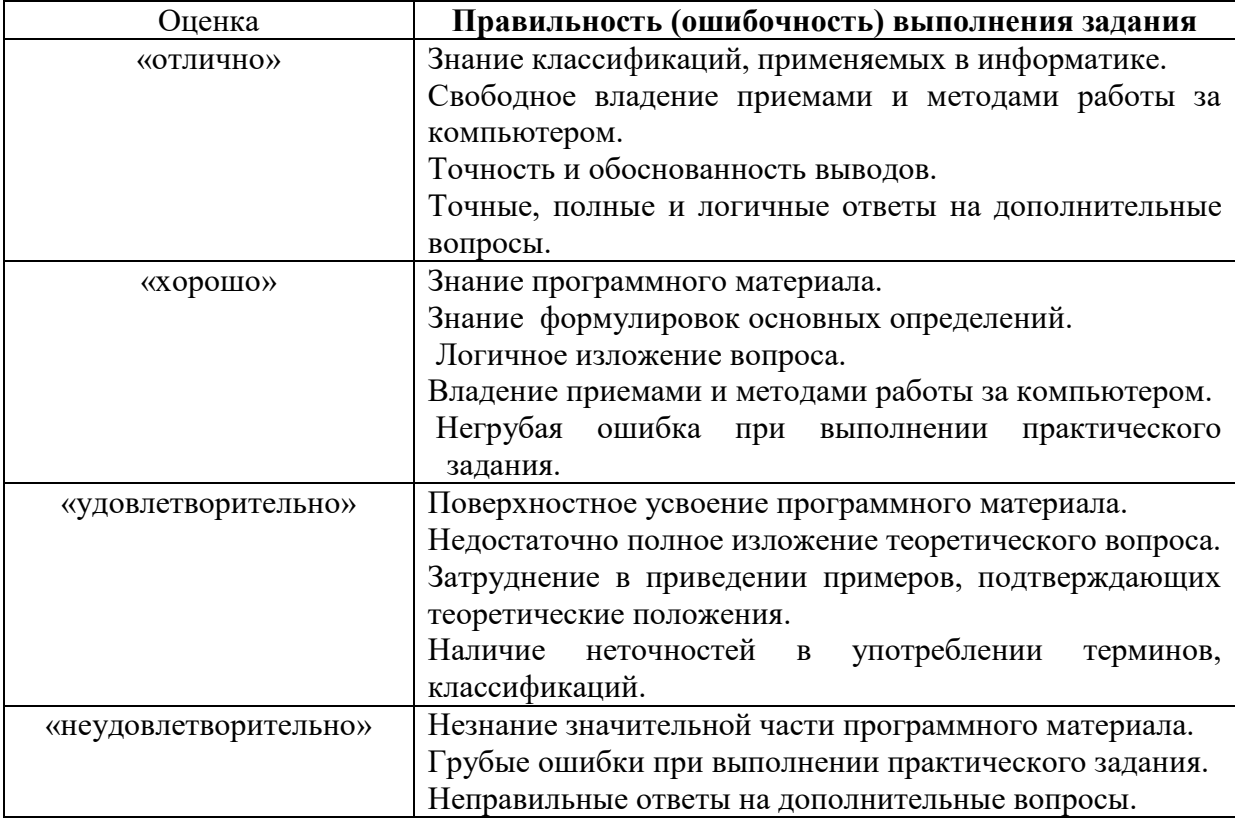

### *Критерии оценивания выполнения практического задания*

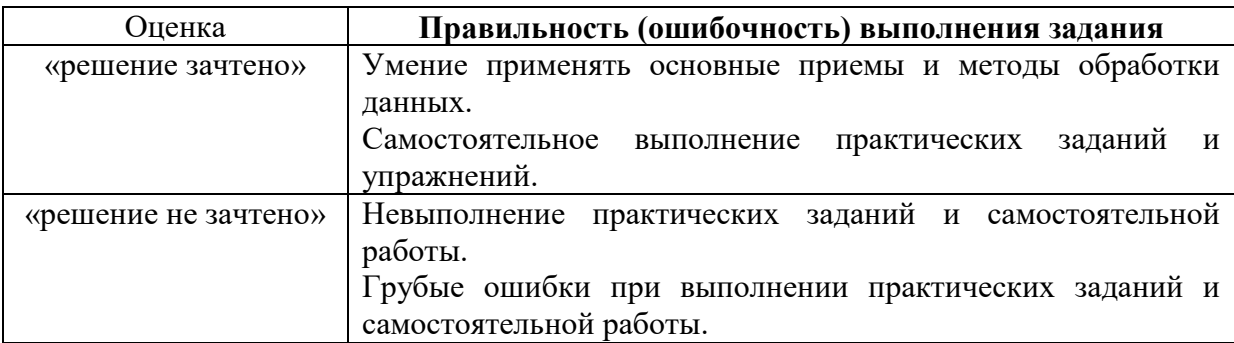

#### Создание презентаций на заданную тему

Критерии оценивания презентаций

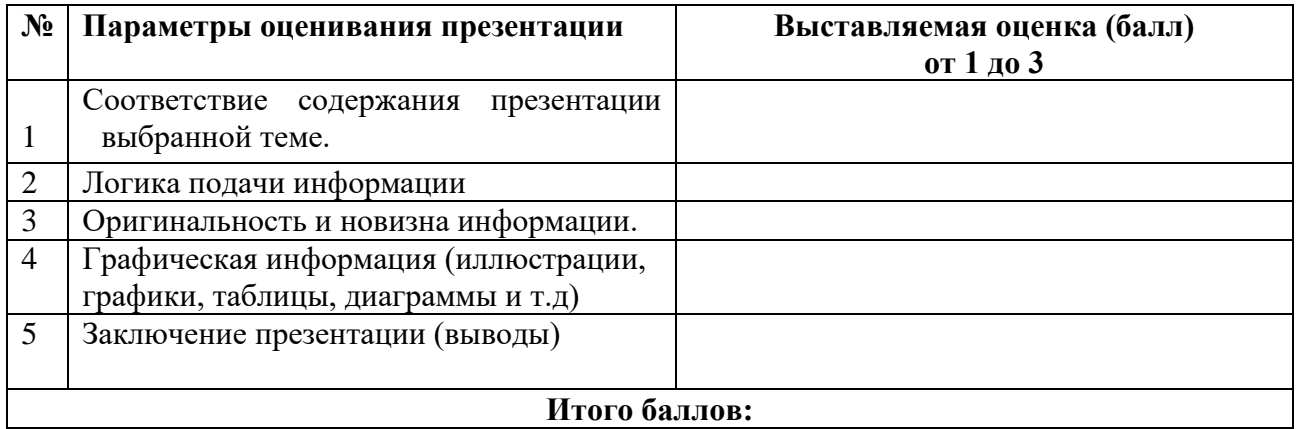

На каждый представленный параметр заполняется таблица оценивания, где по каждому из критериев присваиваются баллы от 1 до 3, что соответствует определённым уровням развития компетентности: 1 балл - это низкий уровень; 2 балла - это средний уровень; 3 балла – высокий уровень. Определение уровня компетентности:

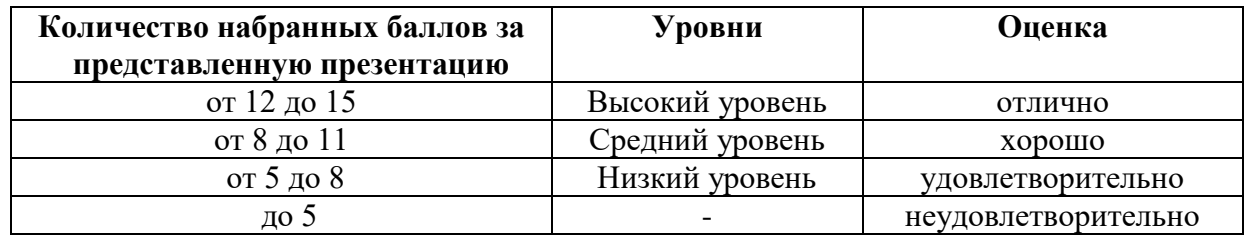

#### 3 ЭТАП - ВЛАДЕТЬ

#### Зачет по информатике

Критерии оценивания знаний на зачете

Опенка «ЗАЧТЕНО»:

- 1. Хорошее знание программного материала.
- 2. Хорошие навыки выполнения практических заданий
- 3. Точность и обоснованность выводов.
- 4. Логичное изложение вопроса, соответствие изложения научному стилю.
- 5. Правильные ответы на дополнительные вопросы.

#### Опенка «НЕЗАЧТЕНО»:

- 1. Поверхностное усвоение программного материала.
- 2. Неумение четко сформулировать выводы.
- 3. Отсутствие навыков научного стиля изложения.
- 4. Неточные ответы на дополнительные вопросы.
- 5. Незнание значительной части программного материала.
- 6. Неумение выделить главное, сделать выводы и обобщения.

#### **Тест для самоконтроля (примерные вопросы итогового тестирования)**

#### *Критерии оценивания теста*

Полная вервия тестовых вопросов содержится в электронно-информационной системе вуза.

Студенты проходят тестирование в компьютерном классе.

При разработке тестовых заданий использовались следующие формы заданий:

– задания с выбором одного из 3-4 ответов.

Время тестирования составляет 30 минут, время ответа на одно тестовое задание –1 минута. Критерий оценивания установлен в оболочке теста.

Критерии оценки:

Оценка «5» - 90% и более правильных ответов;

Оценка «4» - 70% и более правильных ответов;

Оценка «3» - 50% и боле правильных ответов;

Оценка «2» - менее 50% правильных ответов.